CS | 34: Java (2)

### Announcements & Logistics

- HW 9 due Mon 5/9 @ 11pm
  - Covers "advanced" topics from recent lectures (Python special methods, iterators, efficiency, Java basics)
- Lab 10 Selection Sort in Java (next Mon/Tue)
  - No pre-lab work
  - Hope most of you will start and finish during your lab session
- Final exam reminder: May 22 @ 9:30 am
- Course evals next Friday 5/13 (bring a laptop to class if possible)

#### Do You Have Any Questions?

#### Last Time

- Discussed high level overview of Java vs Python
- Focused on main differences:
  - Java is a compiled language: code is compiled before it is executed!
  - Java is strongly typed: variables must be declared
- Looked at "Hello World" in Java
  - Broke down all the parts
- Started discussing a simple example which takes input and converts Fahrenheit to Celsius

```
Java:
1  public class Hello {
2    public static void main(String args[]) {
3        System.out.println("Hello, World!");
4    }
5  }
bash-3.2$ javac Hello.java
bash-3.2$ java Hello
Hello, World!
```

### Today

- Break down the simple temperature example further
- Move on to more interesting data types in Java
  - Strings
  - ArrayLists
  - Arrays
  - HashMaps
- Talk about conditional statements: very similar to Python!

## Recap Simple Example

```
def main ():
    fahr = float(input ("Enter the temperature in F: " ))
    cel = (fahr - 32) * 5.0 / 9.0
    print ("The temperature in C is:", cel)

if __name__ == "__main__":
    main()
```

- Consider this Python script: temp py
- What does it do?
  - Asks user to enter a temperature in Fahrenheit and converts the string input to float
  - Does the computation to convert temperature to Celsius
  - Prints result

```
// this is a comment in Java
    import java.util.Scanner;
    public class TempConv {
 5
        public static void main (String args[]) {
            Double fahr:
 6
            Double cel:
            Scanner in:
 8
             in = new Scanner (System.in);
10
            System.out.print("Enter the temperature in F: ");
11
12
             fahr = in.nextDouble ():
13
14
             cel = (fahr - 32) * 5.0 / 9.0:
15
             System.out.println("The temperature in C is: " + cel);
        }
16
    }
```

• Same program in Java: **TempConv.java** 

```
// this is a comment in Java
    import java.util.Scanner;
3
    public class TempConv {
                                   On Line 8 we give our Scanner the name in.
         public static void ma
                                On Line 10, we initialize our Scanner object with the
             Double fahr:
 6
                               parameter System. in to read input from the user.
             Double cel;
                                 Note: Always use new when initializing new objects.
             Scanner in;
             in = new Scanner (System.in);
10
             System.out.print("Enter the temperature in F: ");
12
             fahr = in.nextDouble ();
13
14
             cel = (fahr - 32) * 5.0 / 9.0;
             System.out.println("The temperature in C is: " + cel);
15
16
         }
17
```

After declaring a **Scanner** object named **in**, we also have to initialize it before using it (like calling **\_\_init\_\_()** in Python).

```
// this is a comment in Java
    import java.util.Scanner;
 3
    public class TempConv {
                                     On Line II we print a prompt to the screen.
         public static void main
                                    On Line 12, we use our Scanner to read the
             Double fahr;
 6
                                     input value as a Double (a double precision
             Double Cel;
                                  floating point number) and store the value as fahr.
             Scanner in;
             in ≠ new Scanner (System.in);
10
             System.out.print("Enter the temperature in F: ");
             fahr = in.nextDouble ();
13
14
             cel = (fahr - 32) * 5.0 / 9.0;
             System.out.println("The temperature in C is: " + cel);
15
16
```

- System.out.print and System.out.println are like print in Python.
- in\_nextDouble() automatically reads the user input as a Double (like using input() in Python and then converting to float)

# An Aside: Using the Java Scanner

- Since Java is strongly typed, we have to be extra careful when reading input from the user to make sure it is of the expected type
- The Scanner class provides methods for making sure the next value (like an iterator!) is of the expected type
- Here are some methods for the Java Scanner class

| Method                       | Computes                                                    |  |
|------------------------------|-------------------------------------------------------------|--|
| nextBoolean()                | reads and converts next token to a boolean value            |  |
| nextInt()                    | reads and converts next token to a integer value            |  |
| nextLong()                   | reads and converts next token to a long value               |  |
| nextDouble()                 | reads and converts next token to a double value             |  |
| nextString() or next()       | reads next token and returns it as a String                 |  |
| nextLine()                   | reads until the next new line and returns a String          |  |
| hasNextBoolean()             | returns true iff the next token is either "true" or "false" |  |
| hasNextInt()                 | returns true iff the next token is an integer               |  |
| hasNextLong()                | returns true iff the next token is a long                   |  |
| hasNextDouble()              | returns true iff the next token is a real number            |  |
| hasNextString() or hasNext() | returns true iff there is at least one more token of input  |  |
| hasNextLine()                | returns true iff there is another line of input             |  |

```
// this is a comment in Java
    import java.util.Scanner;
3
    public class TempConv {
 5
         public static void main (String args[]) {
             Double fahr:
 6
                                   On Line 14 we perform the calculation to convert.
             Double cel:
                                           On Line 15 we print the results.
             Scanner in;
             in = new Scanner (System.in);
10
             System.out.print("Enter the temp@rature in F: ");
             fahr = in.nextDouble ();
12
13
             cel = (fahr - 32) * 5.0 / 9.0;
14
             System.out.println("The temperature in C is: " + cel);
15
16
17
```

- Arithmetic calculations in Java and Python are very similar wrt syntax
- When we print, we use the + operator to perform string concatenation

```
bash-3.2$ javac TempConv.java
bash-3.2$ java TempConv
Enter the temperature in F: 98.6
The temperature in C is: 37.0
bash-3.2$ java TempConv
Enter the temperature in F: 32
The temperature in C is: 0.0
```

Before running our program, we compile using javac

```
javac TempConv.java
```

To run, we use java

```
java TempConv
```

Java:

```
in = new Scanner (System.in);
System.out.print("Enter the temperature in F: ");
fahr = in.nextDouble ();

cel = (fahr - 32) * 5.0 / 9.0;
System.out.println("The temperature in C is: " + cel);
```

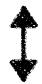

#### **Python**

```
fahr = float(input ("Enter the temperature in F: " ))
cel = (fahr - 32) * 5.0 / 9.0
print ("The temperature in C is:", cel)
```

• Step I: Prepare to read input from user.

```
Java:
```

```
in = new Scanner (System.in);
System.out.print("Enter the temperature in F: ");
fahr = in.nextDouble ();

cel = (fahr - 32) * 5.0 / 9.0;
System.out.println("The temperature in C is: " + cel);
```

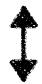

#### **Python**

```
fahr = float(input ("Enter the temperature in F: "))
cel = (fahr - 32) * 5.0 / 9.0
print ("The temperature in C is:", cel)
```

Step 2: Prompt user for input.

Java:

```
in = new Scanner (System.in);
System.out.print("Enter the temperature in F: ");
fahr = in.nextDouble ();

cel = (fahr - 32) * 5.0 / 9.0;
System.out.println("The temperature in C is: " + cel);
```

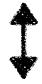

#### **Python**

```
fahr = float(input ("Enter the temperature in F: " ))
cel = (fahr - 32) * 5.0 / 9.0
print ("The temperature in C is:", cel)
```

 Step 3: Read user input and convert to float/double (that is, a number with a decimal point).

Java:

```
in = new Scanner (System.in);
System.out.print("Enter the temperature in F: ");
fahr = in.nextDouble ();

cel = (fahr - 32) * 5.0 / 9.0;
System.out.println("The temperature in C is: " + cel);
```

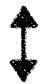

#### **Python**

```
fahr = float(input ("Enter the temperature in F: " ))
cel = (fahr - 32) * 5.0 / 9.0
print ("The temperature in C is:", cel)
```

• Step 4: Perform conversion to Celsius.

Java:

```
in = new Scanner (System.in);
System.out.print("Enter the temperature in F: ");
fahr = in.nextDouble ();

cel = (fahr - 32) * 5.0 / 9.0;
System.out.println("The temperature in C is: " + cel);
```

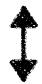

#### Python:

```
fahr = float(input ("Enter the temperature in F: " ))
cel = (fahr - 32) * 5.0 / 9.0
print ("The temperature in C is:", cel)
```

Step 5: Print result.

### An Aside: Java GUIs

- Java has more built-in support for making GUIs and supporting graphical objects
- Here is a graphical version of our program

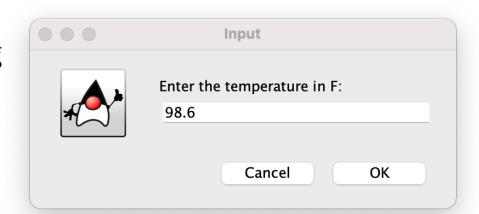

```
Message
import javax.swing.*;
                                                                   The temperature in C is 37.0
public class TempConvGUI {
    public static void main (String args[]) {
        Double fahr, cel;
                                                                              OK
        String fahrString;
        fahrString = JOptionPane.showInputDialog("Enter the temperature in F: ");
        fahr = Double.valueOf(fahrString);
        cel = (fahr - 32) * 5.0 / 9.0:
        JOptionPane.showMessageDialog(null, "The temperature in C is " + cel );
    }
```

# Data Type: Strings

- Strings in Java and Python are similar, although the syntax is different
- Like Python, Strings in Java are also **immutable**
- Manipulating strings in Java is somewhat less intuitive because Strings do not support an indexing or slicing operator
- You can still index into a Java String by pulling out a substring
- Java strictly uses method calls where Python allows the use of operators;
   Java does not support operator overloading in general

| Python                 | Java               | Description                               |
|------------------------|--------------------|-------------------------------------------|
| str[3]                 | str.charAt(3)      | Return character in 3rd position          |
| str[2:5]               | str.substring(2,5) | Return substring from 2nd to 4th          |
| len(str)               | str.length()       | Return the length of the string           |
| str.find('x')          | str.indexOf('x')   | Find the first occurrence of x            |
| <pre>str.split()</pre> | str.split(" ")     | Split the string on whitespace into a     |
| _                      |                    | list/array of strings                     |
| str.split(',')         | str.split(',')     | Split the string at ',' into a list/array |
|                        |                    | of strings                                |
| str + str              | str.concat(str)    | Concatenate two strings together          |
| str.strip()            | str.trim()         | Remove any whitespace at the              |
| _                      |                    | beginning or end                          |

# Strings

#### Java:

```
String s = "Almost summer break";
s.substring(0,3)
Alm
s.substring(4,7)
st
```

#### Python:

```
s = "Almost summer break"

s[:3]
'Alm'

s[4:7]
'st '
```

# Strings

#### Java:

String s = "Almost summer break";

```
s.substring(0,3)
Alm
s.substring(4,7)
st
s.toUpperCase()
ALMOST SUMMER BREAK
s.toLowerCase()
                           Returns an array
almost summer break
String [] array = s.split(" ")
System.out.println(Arrays.toString(array))
[Almost, summer, break]
```

#### Python:

```
s = "Almost summer break"
      s[:3]
      'Alm'
      s[4:7]
      'st '
      s.upper()
      'ALMOST SUMMER BREAK'
      s.lower()
      'almost summer break'
Syntax to print an array
      print(array)
      ['Almost', 'summer', 'break']
```

### Data Type: ArrayLists

- ArrayLists in Java are roughly equivalent to Lists in Python
- Both are basically dynamic arrays (that grow and shrink in size automatically)
- However, unlike Python where lists can contain anything, in Java we declare
  what type of objects our ArrayList is going to contain
- We cannot use [] operator "list notation" in ArrayLists
  - Instead rely on methods (like get(), set(), add()) to manipulate the list instead
- We will first compare ArrayLists to lists in Python
- Next, we will discuss a primitive data structure Arrays which are also analogous to Python lists but are statically-sized, more commonly used, and do support [] operator "list notation"

### ArrayLists vs. Lists

#### Java:

#### Python:

```
ArrayList<String> alist=new ArrayList<String>();
alist.add("Jeannie");
alist.add("Rohit");
alist.add("Lida");
alist.add("Steve");
alist.add("Dan");
alist.add("Sam");
ArrayList of
Stings
```

true

```
System.out.println(alist) // print the list
[Jeannie, Rohit, Lida, Steve, Dan, Sam]
```

```
alist = []
alist.append("Jeannie")
alist.append("Rohit")
alist.append("Lida")
alist.append("Steve")
alist.append("Dan")
alist.append("Sam")
```

```
print(alist)
['Jeannie', 'Rohit', 'Lida', 'Steve', 'Dan', 'Sam']
```

### ArrayLists vs. Lists

#### Java:

#### ArrayList<String> alist=new ArrayList<String>(); alist.add("Jeannie"); alist.add("Rohit"); alist.add("Lida"); alist.add("Steve"); alist.add("Dan"); alist.add("Sam"); true System.out.println(alist) // print the list [Jeannie, Rohit, Lida, Steve, Dan, Sam] alist.add(3, "Iris") // add Rohit to index 3 System.out.println(alist) [Jeannie, Rohit, Lida, Iris, Steve, Dan, Sam] alist.get(2) // get the element at index 2 Lida // set index 5 to Steve (returns old value) alist.set(5, "Steve") Dan System.out.println(alist)

[Jeannie, Rohit, Lida, Iris, Steve, Steve, Sam]

```
Python:
```

```
alist = []
alist.append("Jeannie")
alist.append("Rohit")
alist.append("Lida")
alist.append("Steve")
alist.append("Dan")
alist.append("Sam")
print(alist)
['Jeannie', 'Rohit', 'Lida', 'Steve', 'Dan', 'Sam']
alist.insert(3, "Iris")
print(alist)
['Jeannie', 'Rohit', 'Lida', 'Iris', 'Steve', 'Dan', 'Sam']
alist[2]
'Lida'
alist[5] = "Steve"
print(alist)
```

['Jeannie', 'Rohit', 'Lida', 'Iris', 'Steve', 'Steve', 'Sam']

# Data Type: Arrays

- An array is a primitive data structure in Java (with corresponding Arrays objectified class), and are also similar to Lists
- They do support list notation
- They cannot dynamically shrink and grow
- To declare a new array object in Java, we need to specify the type of its values and the size it will have
  - Size must be specified directly, or
  - Can just assign values at declaration
- Unlike lists in Python we cannot store heterogeneous types in an array!

### Data Type: Arrays

- An array is a primitive data structure in Java
- Can use list notation and assign values directly (but cannot grow or shrink)

```
import java.util.Arrays;
    public class Test {
      public static void main(String args[]) {
                                                    Declaring a statically-sized array
        int size = 10:
                                                       by initializing it with values
        // option 1: create an array directly
        int [] array1 = new int[] {2, 3, 5};
10
11
        // option 2: declare an with size then assign values
12
        int [] array2 = new int [3];
        array2[0] = 2;
13
                                               Declare empty array with size
        array2[1] = 3;
14
                                                 and then assign values later
        array2[2] = 5;
15
16
        System.out.println(Arrays.toString(array1));
17
18
        System.out.println(Arrays.toString(array2));
      }
19
```

# Java Arrays: More Examples

```
When declaring, either define size or give specific
import java.util.Arrays;
                                            values. (Not necessary to do both!)
String [] myList = new String[6];
String [] myList = {"Jeannie", "Rohit", "Lida", "Steve", "Dan", "Sam"};
System.out.println(Arrays.toString(myList));
                                                       lava provides an array wrapper class
                                                          called Arrays that provides
[Jeannie, Rohit, Lida, Steve, Dan, Sam]
                                                      convenient static methods for working
                                                              with primitive arrays
System.out.println(myList[2])
Lida
                                          Can use list notation
myList[4] = "Aaron"
                                Can replace values, but can't easily insert
Aaron
System.out.println(Arrays.toString(myList))
[Jeannie, Rohit, Lida, Steve, Aaron, Sam]
```

### Other Data Types: Dictionaries

- HashMaps in Java are roughly equivalent to Dictionaries in Python
- Both provide easy (O(I)) access to key, value pairs
- Both provide convenient methods for interacting with/manipulating the keys, values efficiently
- Both require keys to be unique
- Java HashMaps do not support [] operator
  - Must use methods (like put(), get(), containsKey()) to manipulate HashMap
- Python Dictionaries support [] operator and methods

### HashMaps vs. Dictionaries

true

Java: Keys are Integers, Values are Strings

#### Python:

```
HashMap<Integer, String> csCourses;
                                                   csCourses = dict()
csCourses = new HashMap<Integer, String>();
                                                   csCourses[237] = "Computer Organization"
csCourses.put(237, "Computer Organization");
                                                   csCourses[134] = "Intro to Computer Science"
csCourses.put(134, "Intro to Computer Science");
                                                   csCourses[136] = "Data Structures"
csCourses.put(136, "Data Structures");
                                                   csCourses[256] = "Algorithms"
csCourses.put(256, "Algorithms");
                                                   csCourses[237]
csCourses.get(237)
                                                    'Computer Organization'
Computer Organization
                                                   csCourses.get(134)
csCourses.get(134)
                                                    'Intro to Computer Science'
Intro to Computer Science
                                                   134 in csCourses
csCourses.containsKey(134)
                                                   True
true
                                                   361 in csCourses.keys()
csCourses.containsKey(361)
                                                   False
false
                                                   "Data Structures" in csCourses.values()
csCourses.containsValue("Data Structures")
```

True

# Programming Language Features

#### Basic features:

- Data Types
- Reading user input
- Loops
- Conditionals

#### Advanced topics:

- Classes
- Interfaces
- Collections
- Graphical User Interface Programming

#### Booleans

- Boolean (or boolean) values in Java:
  - true and false (no capitalization)
  - Example: **Boolean b = true**
- Boolean operators in Java:
  - **&&** and
  - **II** or
  - ! not
  - Most other operators (<, >, ==, etc) are the same as Python

- Conditional (if-else) statements in Python and Java are very similar
- Let's consider three basic patterns
  - I. Simple if in Python:

```
if condition:
    statement1
    statement2
```

. . .

Simple if in Java:

```
if (condition) {
    statement1;
    statement2;
```

• Conditional (if-else) statements in Python and Java are very similar

```
Let's consider three basic patterns
                                                  Note the use of ()
                                                      and { }
2. if else in Python:
                               if else in Java:
if condition:
                               if (condition) {
                                    statement1;
     statement1
     statement2
                                    statement2;
                               } else {
else:
     statement1
                                    statement1;
     statement2
                                    statement2;
```

- Conditional (if-else) statements in Python and Java are very similar
- Let's consider three basic patterns

```
3. if elif else in Python:
if condition:
    statement1
    statement2
elif condition:
    statement1
    statement2
else:
    statement1
    statement2
```

Nested if else if in Java:

```
lava does not have
if (condition) {
                     an elif equivalent
    statement1;
    statement2
} else if (condition) {
    statement1;
    statement2;
} else {
    statement1;
    statement2;
}
```

Java:

```
Python:
```

```
int a = 1;
int b = 2;
if (a < b) {
    System.out.println("a < b");</pre>
}
a < b
if (a > b) {
    System.out.println("a > b");
} else {
    System.out.println("a < b");</pre>
a < b
                     Notice the && (logical
                        AND) operator
int c = 3;
if (a > b \& \& a > c) {
    System.out.println("a is largest");
} else if (b > a \&\& b > c) {
    System.out.println("b is largest");
} else {
    System.out.println("c is largest");
}
c is largest
```

```
a = 1
b = 2
if a < b:
    print("a < b")</pre>
a < b
if a > b:
    print("a > b")
else:
    print("a < b")</pre>
a < b
```

```
c = 3
if a > b and a > c:
    print("a is largest")
elif b > a and b > c:
    print("b is largest")
else:
    print("c is largest")
```

c is largest

#### Lecture 5 Revisited

 Recall one of the first examples we looked at involving conditionals in Python (slightly modified to accept user input)

```
def weather(temp):
      if temp > 80:
          print("It is a hot one out there.")
   elif temp >= 60:
          print("Nice day out, enjoy!")
   elif temp >= 40:
          print("Chilly day, wear a sweater.")
      else:
          print("Its freezing out, bring a winter jacket!")
10
    if ___name__ == "__main__":
11
      temp = int(input("Enter temp: "))
12
      weather(temp)
13
```

### Lecture 5 Revisited

• Let's write it in Java!

#### Lecture 5 Revisited

```
import java.util.Scanner;
 3
    public class WeatherFinal {
 4
       public static void main (String args[]) {
 5
         int temp;
                                    Could use Integer here as well.
         Scanner in;
 6
                                   Use Double for floating pt values.
 8
         in = new Scanner(System.in);
 9
         System.out.print("Enter temp: ");
10
         temp = in.nextInt();
11
12
         if (temp > 80) {
13
           System.out.println("It is a hot one out there.");
         } else if (temp >= 60) {
14
           System.out.println("Nice day out, enjoy!");
15
         } else if (temp >= 40) {
16
17
           System.out.println("Chilly day, wear a sweater.");
         } else {
18
           System.out.println("Its freezing out, bring a winter jacket!");
19
         }
20
21
22
```